# ECLETICA

 $\bigcirc$ 

In.

 $muC$ 

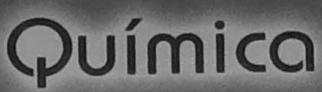

OCHR

VOLUME 31, NÚMERO 4 Outubro a Dezembro de 2006

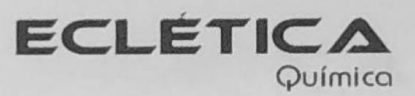

# UNIVERSIDADE ESTADUAL PAULISTA

Reitor Marcos Macari

Vice-Reitor Herman Jacobus Cornelis Voorwald

> Pró-Reitor de Pesquisa José Arana Varela

Este número foi editado com recursos da:

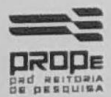

Pró-Reitoria de Pesquisa da Unesp

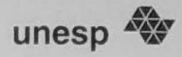

# Universidade Estadual Paulista

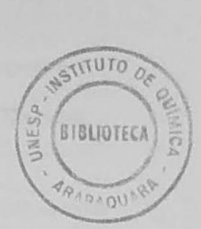

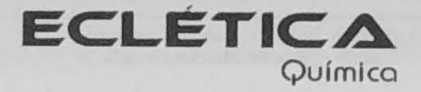

ISSN 0100-4670 **ECQUDX** ISSN 1678-4618 on-line

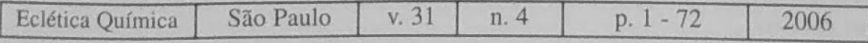

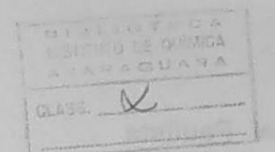

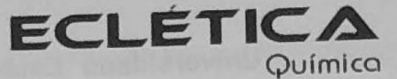

### Editor Antonio Tallarico Adorno

Editores Associados / Associate Editors Antonio Eduardo Mauro Assis Vicente Benedetti

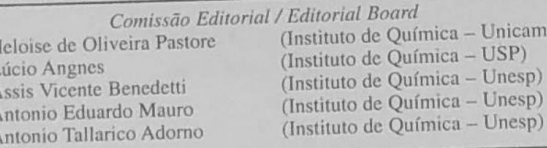

Conselho Consultivo /Advisory Board

Pere Lluis Cabot Oscar L. Malta Jairton Dupont

 $\overline{F}$ Ï

 $\overline{A}$ 

ł

(Facultad de Química - Universitat de Barcelona) Julien F. C. Boodts (Instituto de Química - UFU - Uberlândia) (Departamento de Química Fundamental - UFPE) (Instituto de Química - UFRGS)

mp)

Assessoria Técnica / Technical Advisory Valéria Aparecida Moreira Novelli

Publicação trimestral / Quarterly publication

Assinaturas / Subscriptions Instituto de Química - Unesp Caixa Postal 355 14801-970 Araraquara-SP

Distribuição e Permutas / Distribution and Exchanges Coordenadoría Geral de Bibliotecas da Unesp Avenida Vicente Ferreira, 1278 - C. P. 603 17515-000 Marília - SP

**ECLÉTICA QUÍMICA** São Paulo, SP - Brasil 1976 1976-2005, 1-30 2006. 31 n. 1-2-3-4 ISSN 0100-4670 **ECOUDX** 

Os artigos publicados na Eclética Química são indexados por: The articles published in Eclética Química are indexed by :

Abstracts Journal (Referativnyi Zhurnal); CAB Abstracts; Chemical Abstracts; SciELO; SciFinder Scholar; Red Alyc.

Ecl. Quím., São Paulo, 31(4): 1-72, 2006

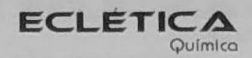

> Sumário **Contents**

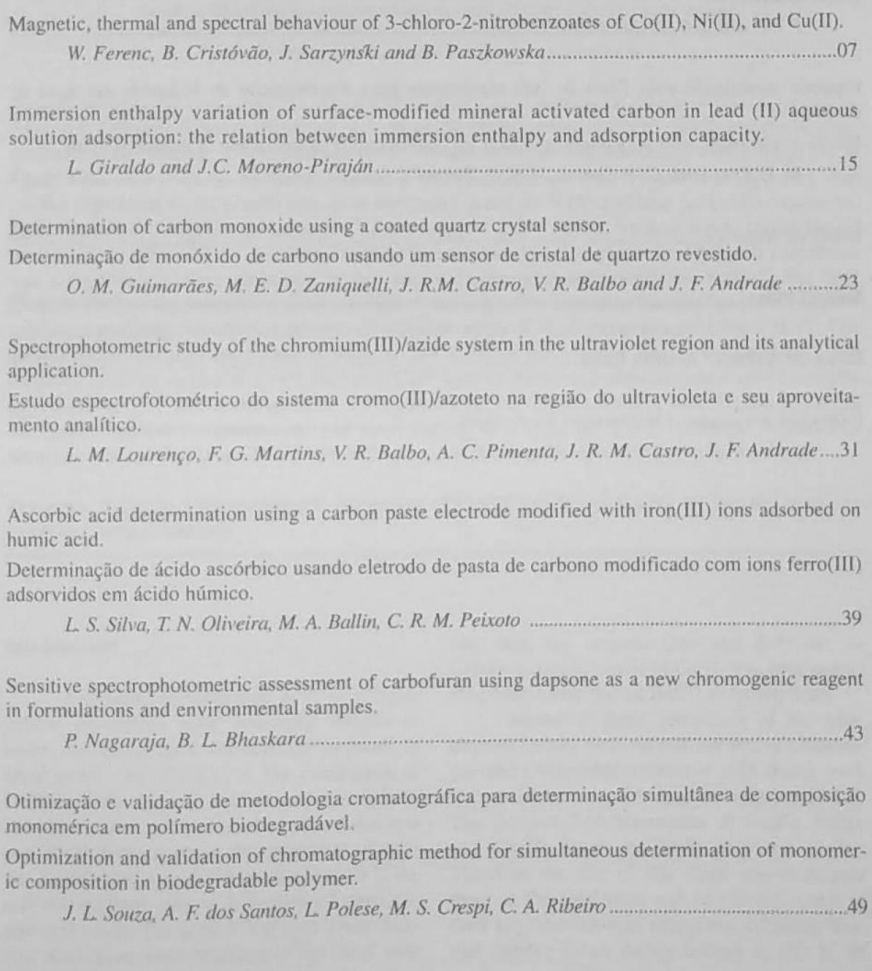

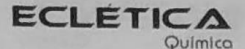

## Índice de Assuntos

ácido ascórbico, 39 ácidos húmicos, 39 agliconas enantioméricas de lignanas, 55 Alibertia sessilis, 55 anidrido maleico, 49 azida, 31 azoteto, 31 complexos, 31 cristal de quartzo, 23 cromo, 31 eletrodo de pasta de carbono, 39 eletrodo modificado, 63 espectrofotometria, 31 filme de poli ácido glutâmico, 63 hidrazina., 63 HPLC, 55 íons ferro(III), 39 monóxido de carbono, 23 níquel(II)-ftalocianina, 23 poli(3-hidroxibutirato), 49 rubiaceae, 55 sensor piezelétrico, 23 validação de metodologia, 49

FCLETICA Químico

### **Subject Index**

3-chloro-2-nitrobenzoates, 7 Alibertia sessilis, 55 ascorbic acid. 39 assessment, 43 azide, 31 carbofuran, 43 carbon monoxide, 23 carbon paste electrode, 39 chromatographic method validation, 49 Chromium, 31 complexes of Co(II), Ni(II) and Cu(II), 7 complexes, 31 dapsone, 43 enantiomeric aglycone lignans, 55 environmental, 43 formulations, 43 HPLC, 55 humic acids, 39 hydrazine, 63 immersion enthalpy, 15 IR spectra, 7 iron(III) ions, 39 Langmuir isotherm, 15 magnetic moments, 7 maleic anhydride, 49 modified electrode, 63 Pb2+ adsorption, 15 phthalocyanine nickel(II), 23 piezoelectric sensor, 23 poly glutamic acid film, 63 poly(3-hydroxybutyrate), 49 quartz crystal, 23 rubiaceae, 55 spectrophotometry, 31, 43 surface-modified, 15 thermal stability, 7

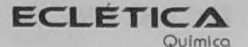

Índice de Autores **Authors Index** 

Andrade, J. F. 23, 31 Balbo, V. R. 23, 31 Ballin, M. A. 39 Bhaskara, B. L. 43 Bolzani V. S. 55 Brugnera , M. F. 63 Castro, J. R. M. 31, 31 Cavalheiro, E.T.G. 59 Crespi, M. S. 49 Cristóvão, B. 7 Santos, A. F. 49 Ferenc, W. 7 Giraldo ,L. 15 Guimarães, O. M. 23 Lopes, M. N. 55 Lourenco, L. M. 31 Martins, F. G. 31 Moreno-Piraján, J.C. 15 Nagaraja, P. 43 Oliveira, T. N. 39 Cervini, P., P. 59 Paszkowska, B. 7 Peixoto, C. R. M. 39 Pimenta, A. C. 31 Polese, L. 49 Ribeiro, C. A. 49 Santos ,D. P. 63 Sarzyński, J. 7 Silva, G. H. 55 Silva, L. S. 39 Silva, V. C. 55 Souza, J. L. 49 Zaniquelli, M. E. D. 23 Zanoni , M. V. B. 63